# **Survey Essentials**

(5/2020)

# **• ISACS Survey Team (IST) – please contact if you have any questions**

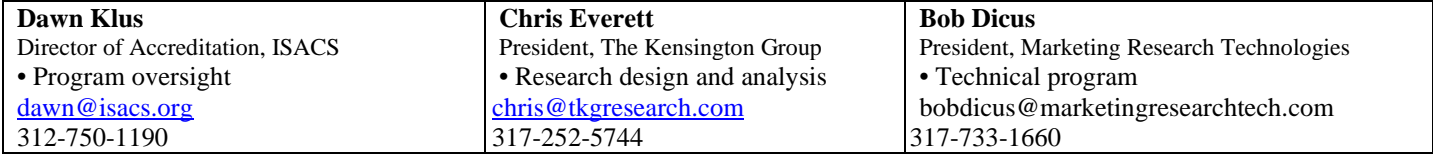

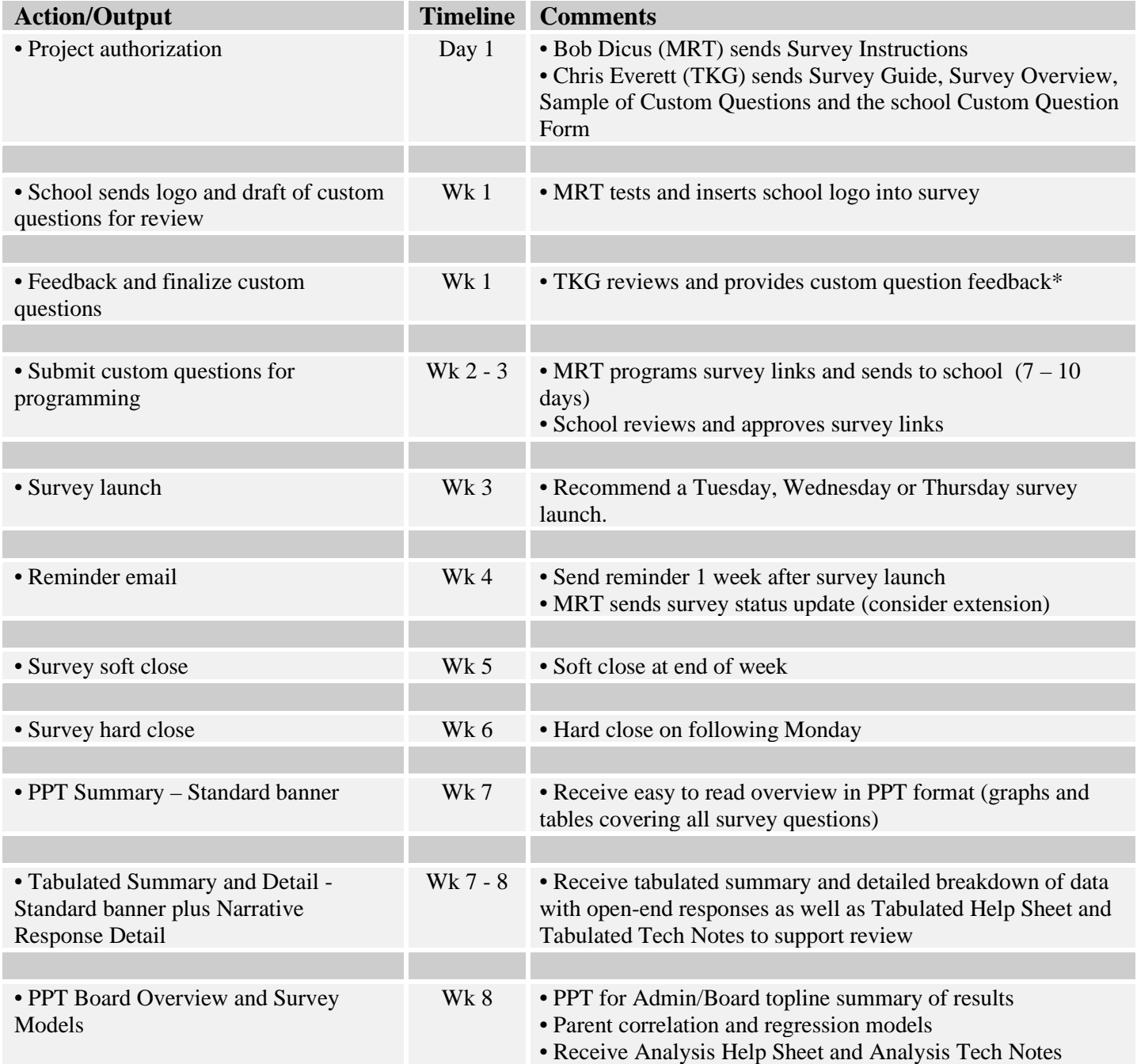

\* Standard survey package includes 10 closed-end custom questions and 3 open-end questions for all participants. Additional questions and/or changes will incur additional costs based on number and type of questions.

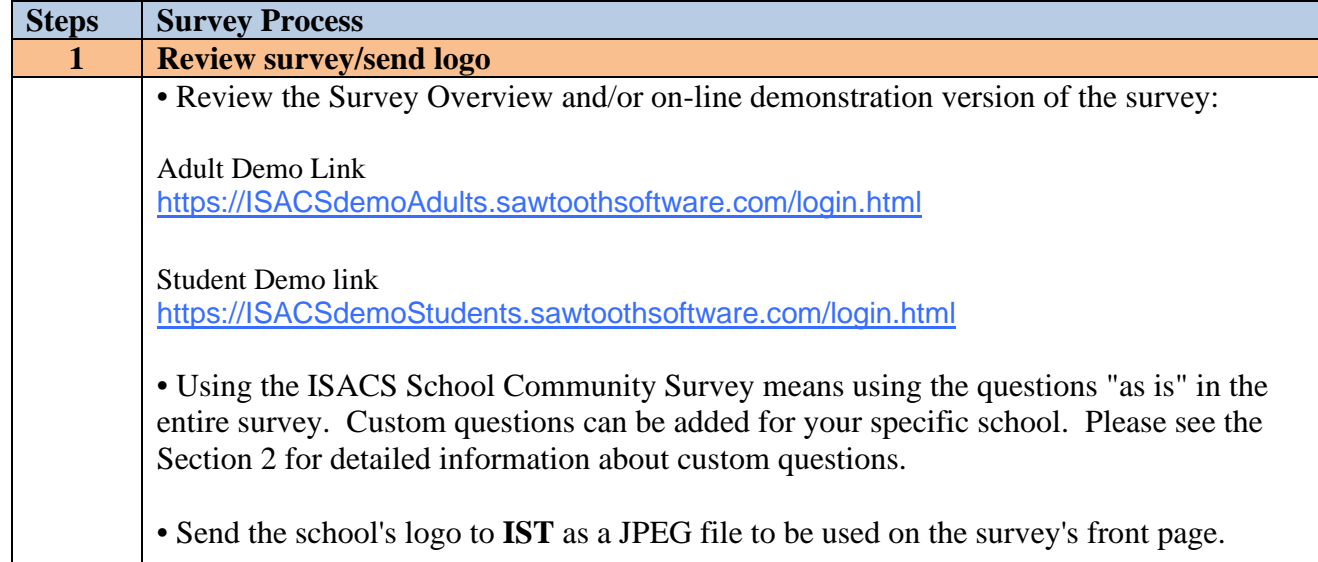

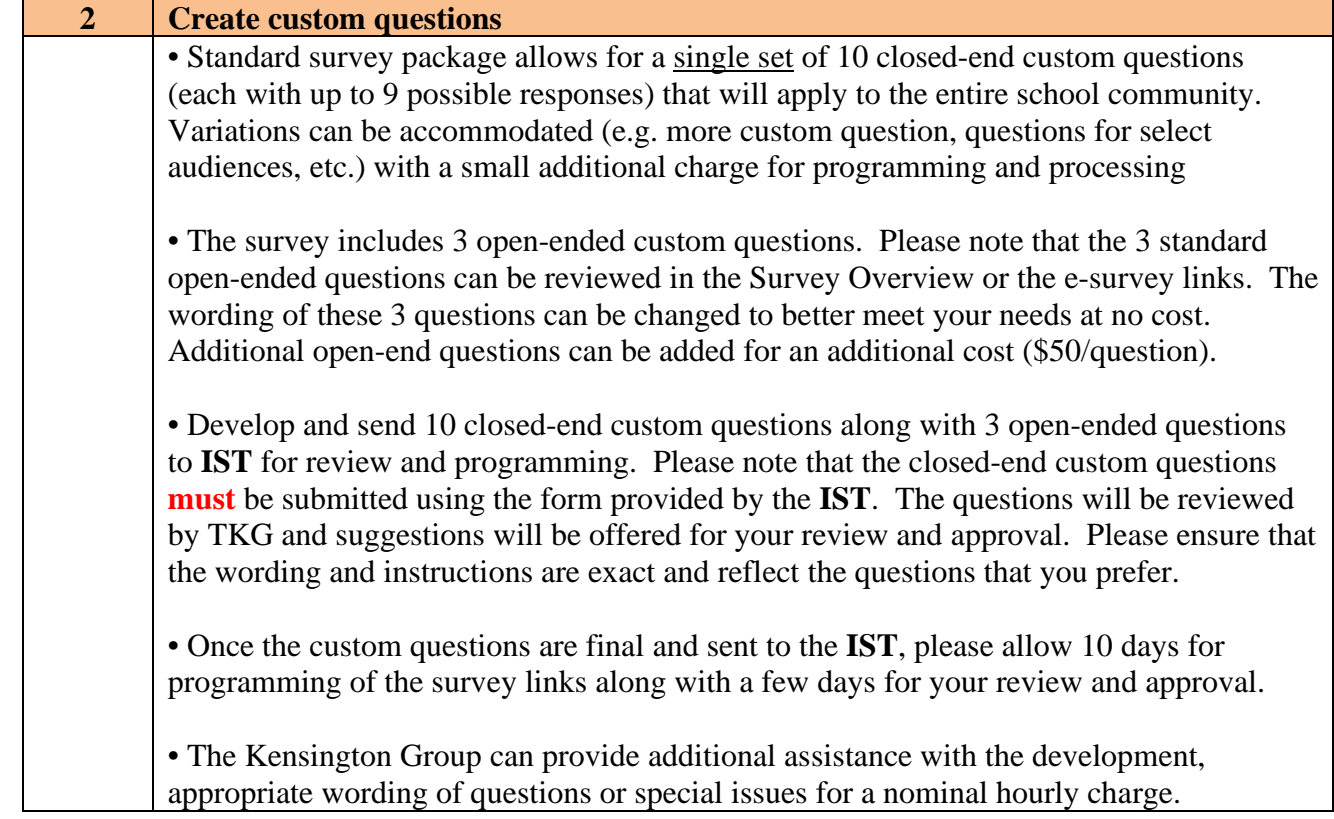

3

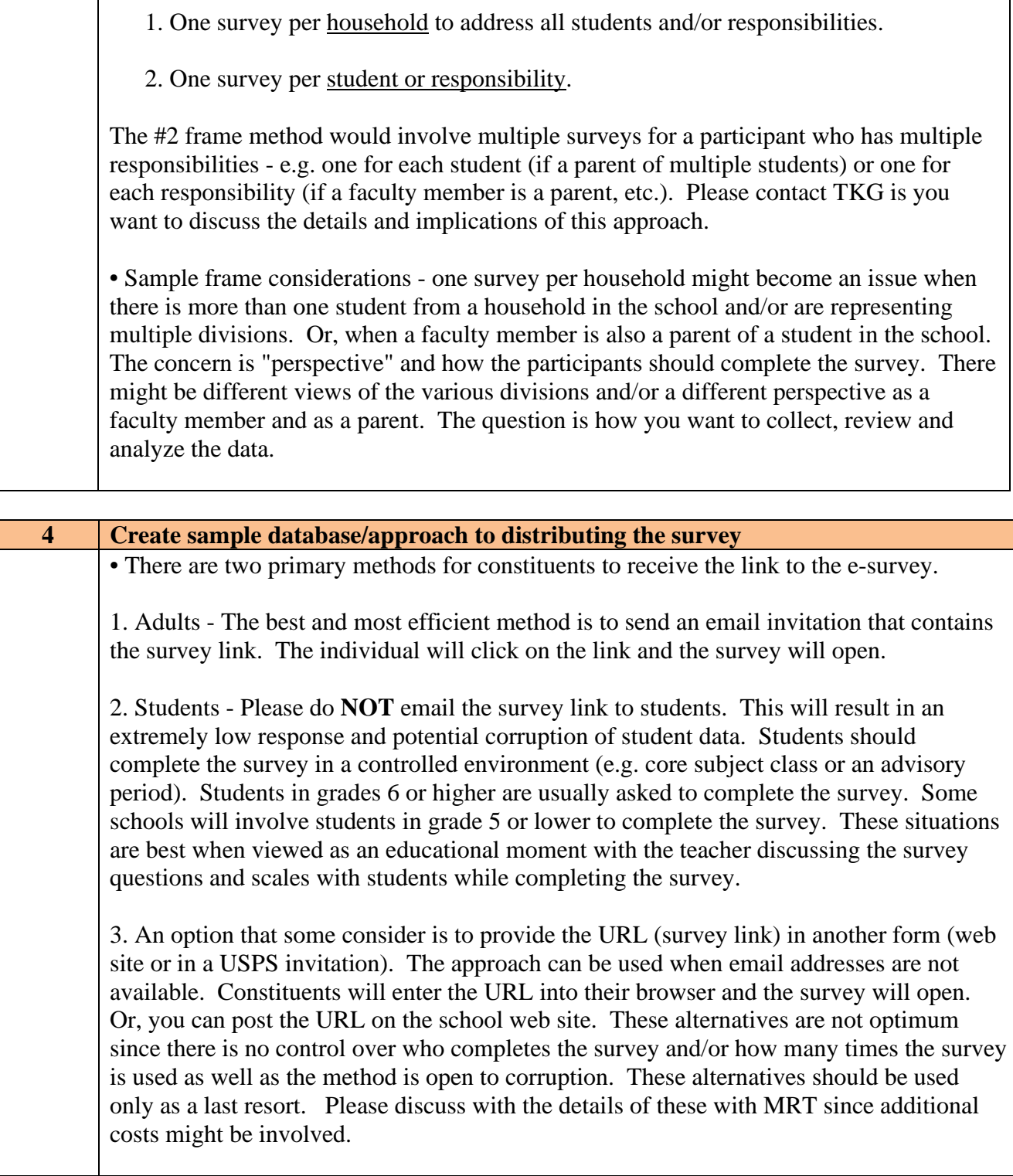

• The sample frame defines how you want to collect the survey information. There are

**3. Determine Sample Frame**

two primary sample frames that schools use:

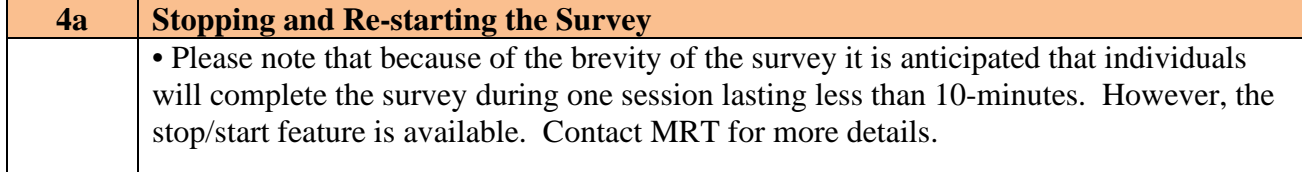

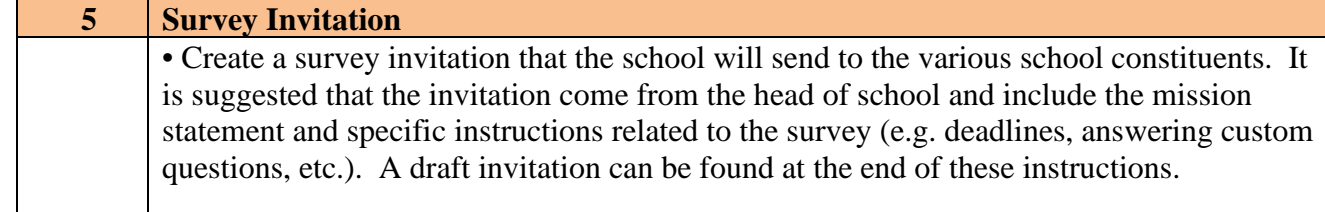

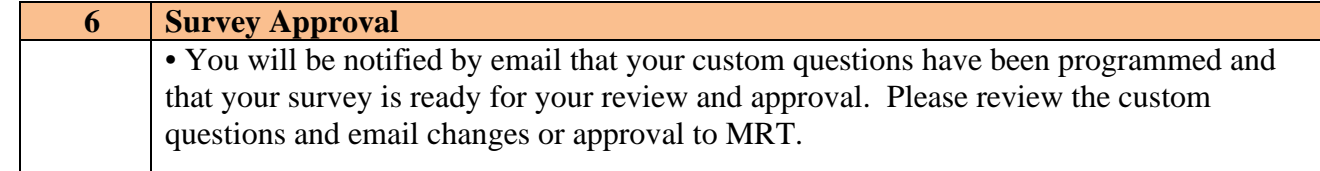

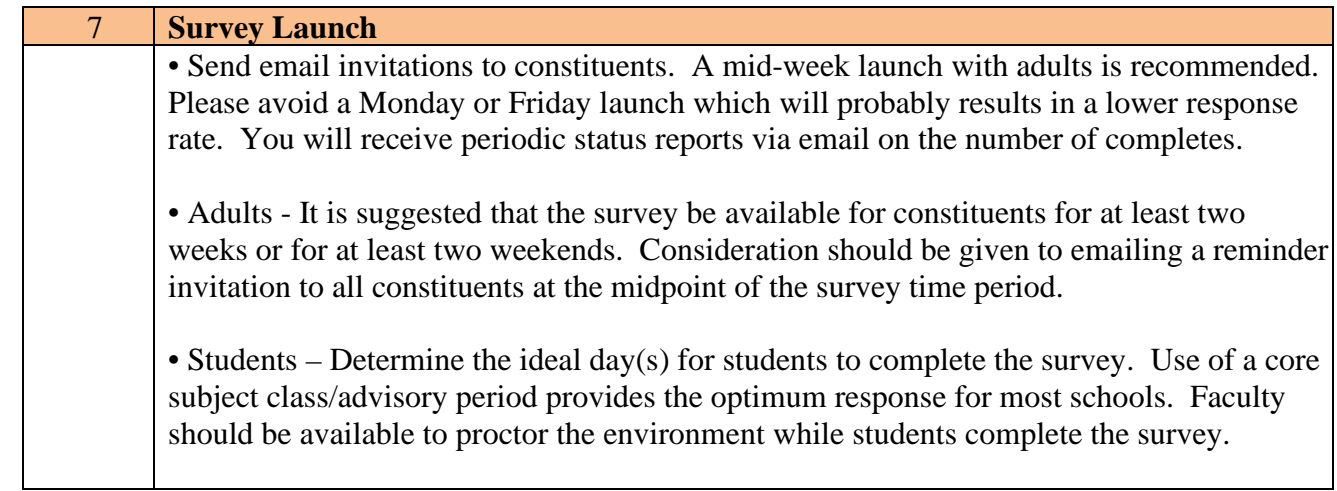

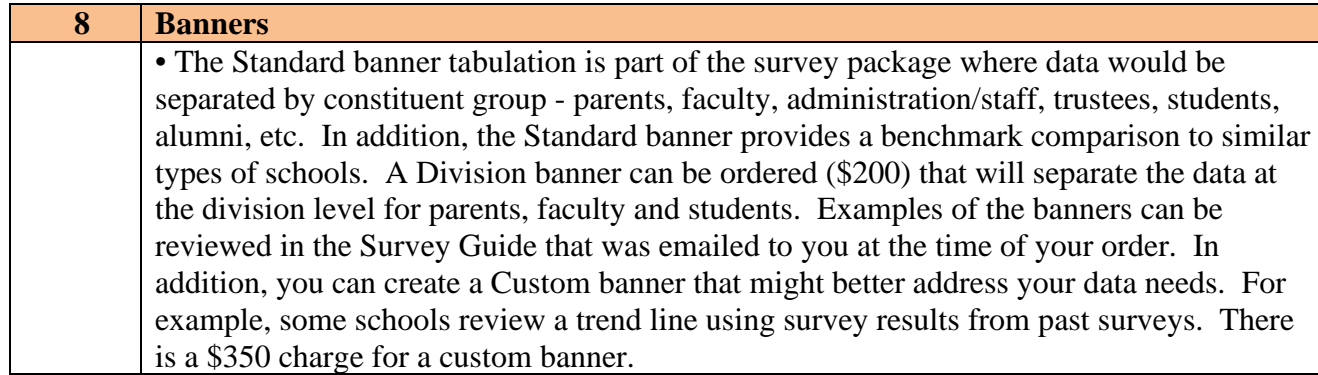

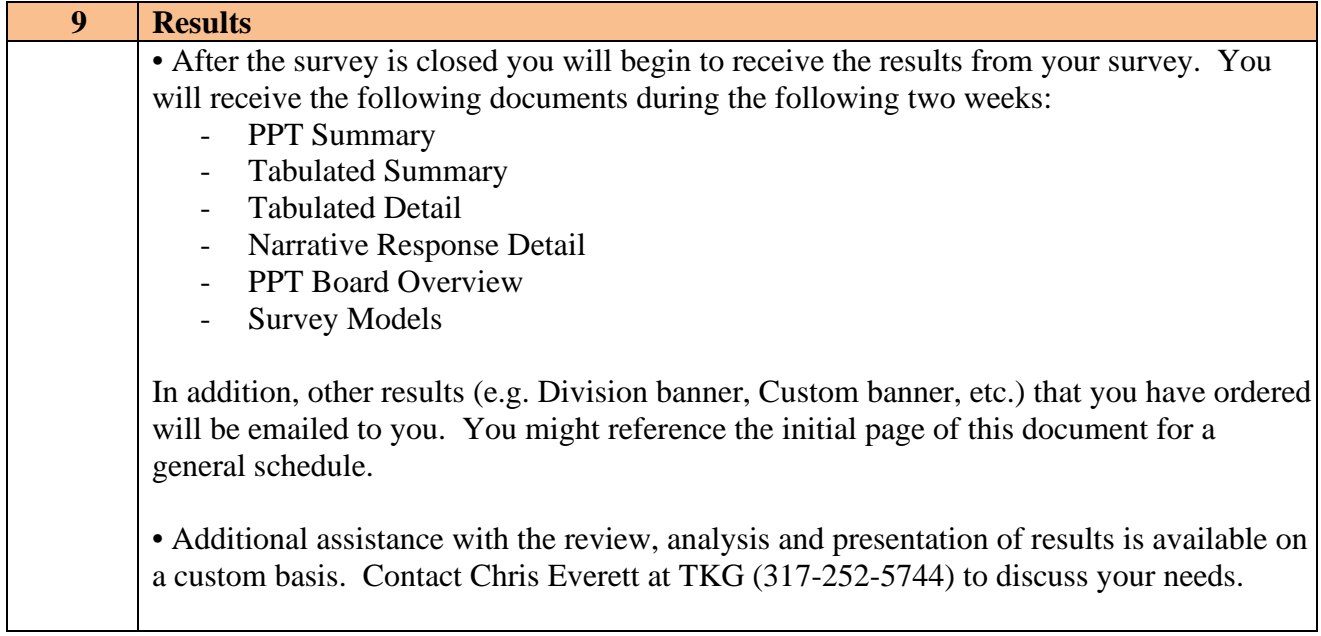

### **Standard survey package features include:**

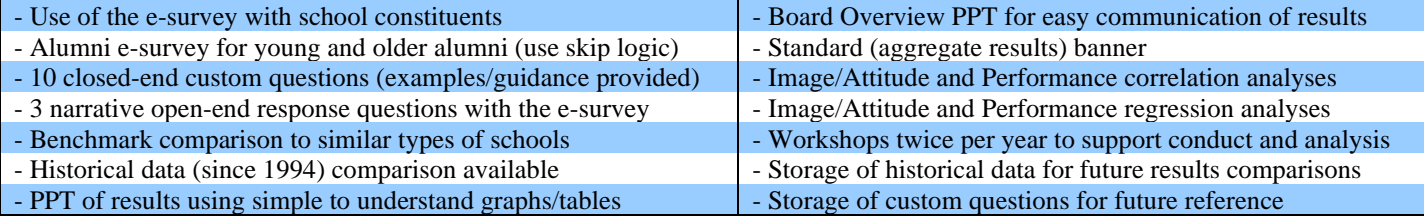

#### **Standard survey package costs**

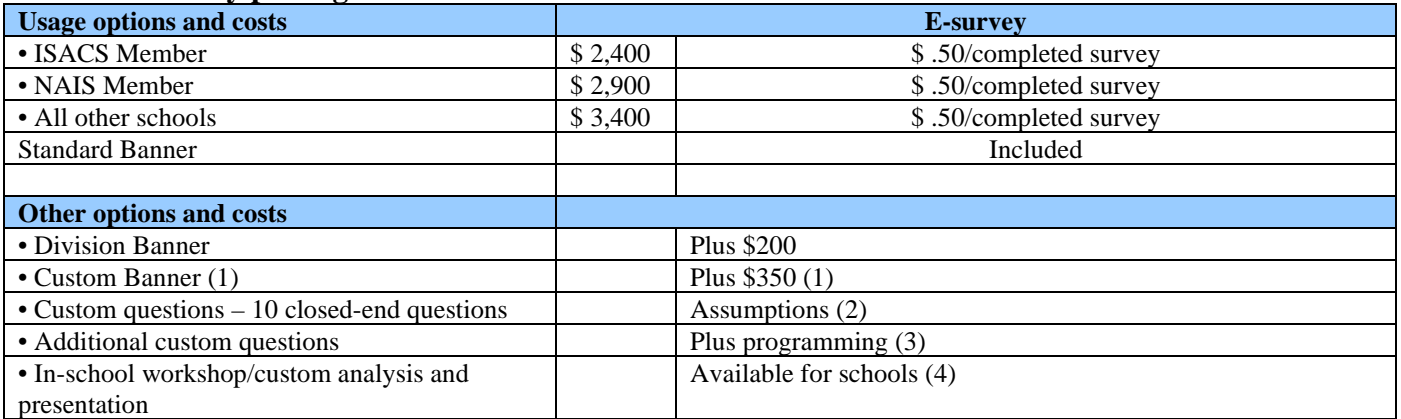

(1) The general cost of a custom banner is \$350. This could include a banner that compares the results from the last survey to this survey. Or, it could include a banner that captures the opinions of parents who are new to the school, answer a question in a specific manner, etc. The \$350 estimated cost for a custom banner covers most requests. However, each custom banner request will be reviewed before finalizing the cost.

(2) The basic assumptions associated with the Standard Package for the e-survey includes a single set of 10 closed-end custom questions that involve: single or multiple responses, a response list of up to 9 responses, limited skip logic and group filtering.

(3) Additional closed-end or open-end questions can be added to the e-survey beyond the Standard Package of a single set of 10 closed-end custom questions. Any type of custom question can be included for an additional programming and processing charge. Email MRT to discuss possibilities and pricing. For example: including an additional set of 10 closed-end questions (beyond the initial 10 custom questions that are included) would cost \$450 to program.

(4) On-site workshops about the survey and self-study process as well as an analysis of your data and presentations to the school community are available from The Kensington Group, Inc. Please email Chris Everett to discuss your specific needs and how a workshop or presentation at your school can support your self-study and/or strategic planning efforts.

# **Example Invitation**

Dear  $\Box$ 

You are an integral part of our school community and we would like your opinions. As part of our periodic reaccreditation self-study process, we are conducting a formal survey of our constituents. The survey should take less than ten minutes to complete. Please note the following.

• Please review the school's mission statement prior to completing the survey. INSERT MISSION STATEMENT

• Click on the link provided below to access the on-line survey.

• Your answers are **anonymous** and **confidential,** so please provide your honest opinion. We are using a third party (ISACS survey team) to process the survey and we will not know the identity of any survey participant.

• You will be able to provide written or narrative comments about your views of our school along with answers to specific questions.

• Please complete the survey as soon as possible. The deadline for completing the survey is

• Please contact \_\_\_\_\_\_\_\_\_\_\_\_\_\_ if you have technical difficulties with the survey.

Thank you for your time and effort with this important initiative. We look forward to learning more about how our constituents view our school community. Your responses will help to enhance the school and plan for the future of the school. Thank you.

Regards,

\_\_\_\_\_\_\_\_\_.

Head of school

# **Example Email Reminder**

Dear \_\_\_\_\_\_\_\_

A few days ago we sent you an email requesting your assistance as an important part of our school community assessment. Our request involved completing a survey about the school. If you have completed the survey, thank you! Your views and opinions will help direct the future of the school. If you have not had time to complete the survey, we would encourage you to click on the link below to provide us with your views. The survey will take approximately ten minutes to complete. Please note the following.

• Please review the school's mission statement prior to completing the survey. INSERT MISSION STATEMENT

• Click on the link provided below to access the on-line survey.

• Your answers are **anonymous** and **confidential,** so please provide your honest opinion. We are using a third party (ISACS survey team) to process the survey and we will not know the identity of any survey participant.

• You will be able to provide written or narrative comments about your views of our school along with answers to specific questions.

• Please contact \_\_\_\_\_\_\_\_\_\_\_\_ if you have technical difficulties with the survey.

Thank you for your time and effort with this important initiative.

Regards,

Head of school